## Ajker Bazardor: Mobile Application for Comparing prices of Different Super Shop BY

## Mohammad Ali ID: 181-15-11237

This Report Presented in Partial Fulfillment of the Requirements for the Degree of Bachelor of Science in Computer Science and Engineering

Supervised By

## Nazmun Nessa Moon

Associate Professor Department of CSE Daffodil International University

Co-Supervised By

## Md. Sadekur Rahman

Assistant Professor Department of CSE Daffodil International University

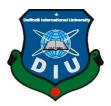

## DAFFODIL INTERNATIONAL UNIVERSIT DHAKA, BANGLADESH JANUARY 2023

### **APPROVAL**

This Project titled "**Ajker Bazardor: Mobile Application for Comparing prices of Different Super shop**", submitted by **Mohammad Ali** to the Department of Computer Science and Engineering, Daffodil International University, has been accepted as satisfactory for the partial fulfillment of the requirements for the degree of B.Sc. in Computer Science and Engineering and approved as to its style and contents. The presentation has been held on 25.01.2023

### **BOARD OF EXAMINERS**

**Dr. Touhid Bhuiyan Professor and Head** Department of Computer Science and Engineering Faculty of Science & Information Technology Daffodil International University

AT 1

**Dr. Md. Monzur Morshed Professor** Department of Computer Science and Engineering Faculty of Science & Information Technology Daffodil International University

**Dawan Mamun Raza Senior Lecturer** Department of Computer Science and Engineering Faculty of Science & Information Technology Daffodil International University

25.1.223

**Dr. Ahmed Wasif Reza Associate Professor** Department of Computer Science and Engineering East West University Chairman

**Internal Examiner** 

**Internal Examiner** 

**External Examiner** 

© Daffodil International University

## DECLARATION

We hereby declare that, this project has been done by me under the supervision of **Nazmun Nessa Moon, Associate Professor, Department of CSE,** Daffodil International University. We also declare that neither this project nor any part of this project has been submitted elsewhere for award of any degree or diploma.

Supervised by:

Armoon

Nazmun Nessa Moon Associate Professor Department of CSE Daffodil International University

**Co-Supervised by:** 

Staleh

**Md. Sadekur Rahman** Assistant Professor Department of CSE Daffodil International University

Submitted by:

Mohammod Ali

Mohammad Ali ID: 181-15-11237 Department of CSE Daffodil International University

## ACKNOWLEDGEMENT

First, we express our heartiest thanks and gratefulness to almighty Allah for His divine blessing makes us possible to complete the final year project/internship successfully.

We really grateful and wish our profound our indebtedness to **Nazmun Nessa Moon**, **Associate Professor**, Department of CSE, Daffodil International University, Dhaka. Deep Knowledge & keen interest of our supervisor in the field of "Android Application Development" to carry out this project. His endless patience ,scholarly guidance ,continual encouragement , constant and energetic supervision, constructive criticism , valuable advice ,reading many inferior draft and correcting them at all stage have made it possible to complete this project.

We would like to express our heartiest gratitude to **Dr. Touhid Bhuiyan**, Professor, and Head, Department of CSE, for his kind help to finish our project and also to other faculty member and the staff of CSE department of Daffodil International University.

We would like to thank our entire course mate in Daffodil International University, who took part in this discuss while completing the course work.

Finally, we must acknowledge with due respect the constant support and patients of our parents.

### ABSTRACT

As the use of technology is increasing, people are going online. People are now buying all kinds of essential items online. Food is our basic need. Day by day online food ordering system continues to be popular and so, demand is created regularly. Many types of super shops have developed to fulfil these needs. Super shops have all the essentials for daily cooking. Home delivery is provided only if you order online. Due to the fact that there are many super shops, if people want to know the cheapest price of any product in a super shop, then they have to visit the website of each super shop. Sometimes it is seen that a product is available in one shop but not in another shop. For that one has to search from one super shop to another super shop. Due to this people waste a lot of time. To solve this problem, I came up with the idea of making an app called "Ajker Bazardor". Apps which will have category-wise products of every super shop. Products can be added to the cart and the data of the carted products will be collected from various super shops after comparing the price a result will be shown. We can know from the comparison results that if we buy those products from any super shop, that will be available at a low price. If any products are missing in any super shop, then compare result table will show it. At the end, by using my application, anyone can buy at the cheapest price from any super shop.

# TABLE OF CONTENTS

| CONTENTS                | PAGE |
|-------------------------|------|
| Board of examiners      | i    |
| Declaration             | ii   |
| Acknowledgements        | iii  |
| Abstract                | iv   |
| CHAPTER                 |      |
| CHAPTER 1: INTRODUCTION | 1-2  |
| 1.1 Introduction        | 1    |
| 1.2 Motivation          | 1    |
| 1.3 Objective           | 2    |
| 1.4 Expected Outcome    | 2    |
| 1.5 Report Layout       | 2    |
| CHAPTER 2: BACKGROUND   | 3-5  |
| 2.1 Introduction        | 3    |
| 2.2 Related Work        | 3    |
| 2.3 Application Feature | 5    |
| 2.4 Challenges          | 5    |

| <b>CHAPTER 3: REQUIREMENT SPECIFICATION</b>  | 6-9   |
|----------------------------------------------|-------|
| 3.1 Use Case Modeling and Description        | 6     |
| 3.2 Work Flow                                | 7     |
| 3.3 Logical Data Model                       | 8     |
| 3.4 Android Studio                           | 9     |
| 3.5 System Requirement                       | 9     |
| <b>CHAPTER 4: DESIGN SPECIFICATION</b>       | 10-17 |
| 4.1 Front-End                                | 10    |
| 4.1.1 Get Start                              | 11    |
| 4.1.2 Dashboard                              | 12    |
| 4.1.3 Products                               | 13    |
| 4.1.4 Comparison of Products                 | 14    |
| 4.2 Back-End                                 | 15    |
| 4.2.1 Agora Super Store                      | 15    |
| 4.2.2 Othoba Super Store                     | 16    |
| 4.2.3 Chaldal Super Store                    | 16    |
| 4.3 Interaction Design and UX                | 17    |
| 4.4 Implementation Requirements              | 17    |
| <b>CHAPTER 5: IMPLEMENTATION AND TESTING</b> | 18-21 |
| 5.1 Implementation of API                    | 18    |
| 5.2 Testing Implementation                   | 20    |
| 5.3 Test Results and Reports                 | 21    |
|                                              |       |

| <b>CHAPTER 6: CONCLUSION AND FUTURE SCOPE</b> | 22 |
|-----------------------------------------------|----|
| 6.1 Conclusion                                | 22 |
| 6.2 Future Work and Further Development       | 22 |
| REFERENCES                                    | 23 |

## LIST OF FIGURES

| FIGURES                                   | PAGE NO |
|-------------------------------------------|---------|
| Figure 2.1: Agora                         | 3       |
| Figure 2.2: Chaldal                       | 4       |
| Figure 2.3: Othoba                        | 4       |
| Figure 2.4: Shwapno                       | 5       |
| Figure 3.1: Use Case Diagram              | 6       |
| Figure 3.2: Work Flow                     | 7       |
| Figure 3.3: Logical Data Model            | 8       |
| Figure 4.1: Get Started                   | 11      |
| Figure 4.2: Dashboard                     | 12      |
| Figure 4.3: Products                      | 13      |
| Figure 4.4: Comparison Page               | 14      |
| Figure 4.5: Agora Super Store             | 15      |
| Figure 4.6: Othoba Super Store            | 16      |
| Figure 4.7: Chaldal Super Store           | 16      |
| Figure 5.1: Othoba Super Store API        | 18      |
| Figure 5.2: Chaldal Super Store API       | 19      |
| Figure 5.3: Agora Super Store API         | 19      |
| Figure 5.4: Testing of Comparing Products | 20      |

## LIST OF TABLES

TABLES

Table 1: Testing Table

PAGE NO

21

# CHAPTER 1 INTRODUCTION

#### **1.1 Introduction**

"Ajker Bazardor" is an android based comparing e-commerce application. "Ajker Bazardor" online platform which deals all type of users Grocery, Vegetables and Meat essential. This application users with opportunity to compare all kinds of Grocery, Vegetables and Meat items. Firstly, Users can compare Grocery products such as Oil, Rice, Fresh ata, Salt, Species, and so on. Secondly, Users can compare Vegetable's products for example Potato, Onion, Tomato, Carrot, Eggplant, Cabbage and so on. Finally, Users also compare Meat products for instance Chicken, Beef, and so on. Customers will get online ordering and home delivery services of their favorite products from the super shop. It helps to compare products anywhere through the internet by using the apps.

#### **1.2 Motivation**

- As the use of technology is increasing, people are going online.
- Day by day online food ordering system continues to be popular and so, demand is created regularly
- People order food from online super store
- If people want to buy food at a cheaper price, they have to go one super shop website to another. This is waste of time
- To solve this problem, I have built the "Ajker Bazardor" apps

### 1.3 Objective

- To make my e-commerce apps user-friendly for everyone.
- To view and compare products from the Ajker Bazardor apps.
- To compare products easier and comfortable.
- To buy products from super shops at the cheapest price.

## **1.4 Expected Outcome**

Users can save time comparing products with my Android apps. After finding the comparison result, users will buy the products from the corresponding super shop. As a result, users can save money.

## **1.6 Report Layout**

**Chapter 2:** In this chapter, we are going to give an overall idea of our project along with a discussion about the current situation of this kind of service.

Chapter 3: Here, we have shown the diagram based on the project.

**Chapter 4:** Here, we present the front-end design and back-end design and elaborate on the implementation requirements.

**Chapter 5:** Here, we have discussed the API implementation of our project and also, shown the test results of this project.

Chapter 6: Provided a future plan for the project and discussed development updates.

# CHAPTER 2 BACKGROUND

#### **2.1 Introduction**

Android Based e-commerce app named "Ajker Bazardor" is a platform where users can see grocery products, vegetables & meat items. Users can choose products and cart products for comparison. After comparison, users can decide where they can buy the products at the cheapest price.

#### 2.2 Related Work

Ajker Bazardor is an android app that helps users to buy products at a cheaper price. The users can compare products from the Android app. Some e-commerce sites are partially related to my work. There is some common feature of each system. They are Agora, Chaldal, Othoba, Shwapno online shop etc. Below are some examples of related work in figure 2.1, 2.2, 2.3 & 2.4.

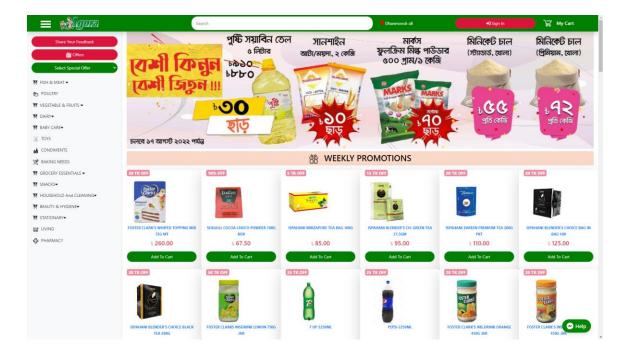

Figure 2.1: Agora

| ≡ <b>O</b> Chaldal      | Search for products (e.g. eggs, milk, potato) | -                                                                                                    | _                    |                                                                                                    |                   | Q                         | ✿ Dhaka → ? Help EN   বাং Sign i | 'n     |
|-------------------------|-----------------------------------------------|----------------------------------------------------------------------------------------------------|----------------------|----------------------------------------------------------------------------------------------------|-------------------|---------------------------|----------------------------------|--------|
| Crocery Pharmacy        |                                               | E.C.                                                                                                    |                      |                                                                                                    |                   |                           | Harr 12                          | 6      |
| Offers 82               |                                               |                                                                                                    | -                    |                                                                                                    |                   |                           |                                  |        |
| Food Aid                | The second second                             | (                                                                                                    | Fracaria             | s delivered i                                                                                                    | n 20 mi           | autor                     |                                  | 3      |
| Recipes                 | Dr. J                                         |                                                                                                    | Jiocerie             | s delivered i                                                                                                    | 11 30 1111        | lutes                     |                                  | 10     |
| Favourites              |                                               | Search for c                                                                                                    | products (e.g. eggs, | milk. potato)                                                                                                    |                   | Q                         |                                  | -      |
| Popular                 |                                               |                                                                                                    |                      |                                                                                                    |                   |                           |                                  | -      |
| Flash Sales             |                                               |                                                                                                    |                      |                                                                                                    |                   |                           | S                                |        |
| Food >                  |                                               |                                                                                                    |                      | (aat                                                                                                    | The second second | -                         |                                  |        |
| 🎄 Personal Care 🔅       |                                               | 194                                                                                                    | GOa                  |                                                                                                    |                   |                           |                                  |        |
| Hygiene                 |                                               |                                                                                                    |                      | and the second second s | 11 3 3 S          | A CONTRACTOR              |                                  | - 1    |
| Car Beauty & Health >   |                                               | and the second second sec |                      | -                                                                                                    |                   |                           |                                  |        |
| Pet Care                | 100                                           | olfix Kid                                                                                                    | da manage i          |                                                                                                    | A CONTRACTOR      | নানীর হাতের               |                                  |        |
| Cleaning Supplies       |                                               | Hucans                                                                                                    | ACCESSION OF B       |                                                                                                    |                   | রান্নার স্থাদ-এ           | 1 Alex                           | 1 ITEM |
| 🕉 Home & Kitchen >      |                                               | anten breeting fin and a                                                                                                    | Santan D             | 1                                                                                                    |                   | ৫% ছাড়া<br>প্রথম অর্ডারে |                                  | + 910  |
| Stationery & Office     |                                               | 200 100                                                                                                    | S DIR                |                                                                                                    | 191               | প্রথম অর্ডারে             |                                  |        |
| 📥 Toys & Sports 🔷 👌     |                                               |                                                                                                    |                      |                                                                                                    |                   |                           |                                  |        |
| Vehicle Essentials      |                                               |                                                                                                    |                      | Our Product Catego                                                                                                    |                   |                           |                                  |        |
| 😰 Fashion & Lifestyle > |                                               |                                                                                                    |                      | Our Floduct Catego                                                                                                    | ones              |                           |                                  |        |
|                         |                                               |                                                                                                    |                      |                                                                                                    |                   |                           |                                  |        |
|                         |                                               | Fruits and Vegetables                                                                                                    |                      | Meat and Fish                                                                                                    | 4                 | Cooking                   | 5                                |        |
|                         |                                               | Beverages                                                                                                    |                      | Home and Cleaning                                                                                                    | 1                 | Pest Control              | 凑                                |        |
|                         |                                               |                                                                                                    |                      |                                                                                                    |                   |                           |                                  |        |
|                         |                                               | Stationery & Office                                                                                                    | Ĥ                    | Beauty Products                                                                                                    | A                 | Health Products           | ē1                               |        |
|                         |                                               | Pet Care                                                                                                    |                      | Kitchen Appliances                                                                                                    | Ē                 | Baby Care                 | <u>€</u>                         |        |
|                         |                                               |                                                                                                    |                      | How to order from Ch                                                                                                    | naldal ?          |                           |                                  |        |

Figure 2.2: Chaldal

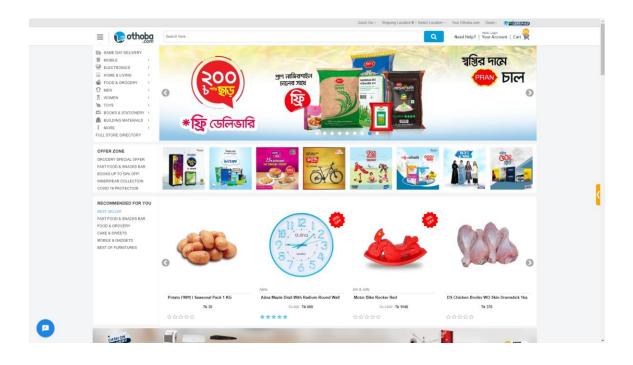

Figure 2.3: Othoba

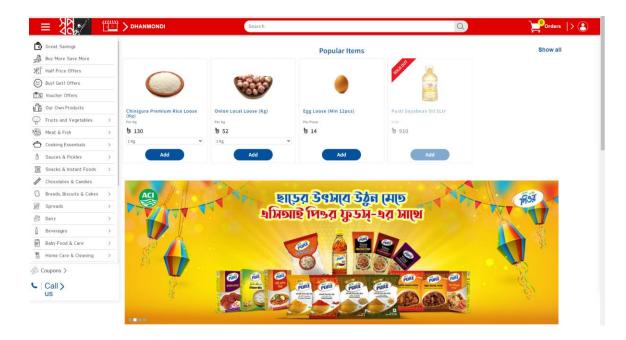

Figure 2.4: Shwapno

### 2.3 Application Feature

- i. Admin upload product category wise
- ii. Same products visualization which is available in lots of super shops
- iii. Application data comes from the real-time web scraping
- iv. Users cart items easily
- v. Comparing products
- vi. After comparing users can easily find out the cheapest super shop.

#### 2.4 Challenges

Without challenges, there is no work. For my project, I have faced little few challenges.

- i. This is an Android base e-commerce application so without an internet connection, this application will not work.
- ii. I have to create the application user-friendly.
- iii. Many super shops do not accept web-scraping
- iv. If the super shop's server is down, web-scraping will not able to capture data.

# CHAPTER 3 REQUIREMENT SPECIFICATION

#### **3.1 Use Case Modeling and Description**

Figure 3.1 is the use case model of our system. In this diagram, I have shown the working process. At first uses can view categories, after selecting category, users can view products. In the view products section users can add to cart products for comparison. Admin has lots of work, always update category and products.

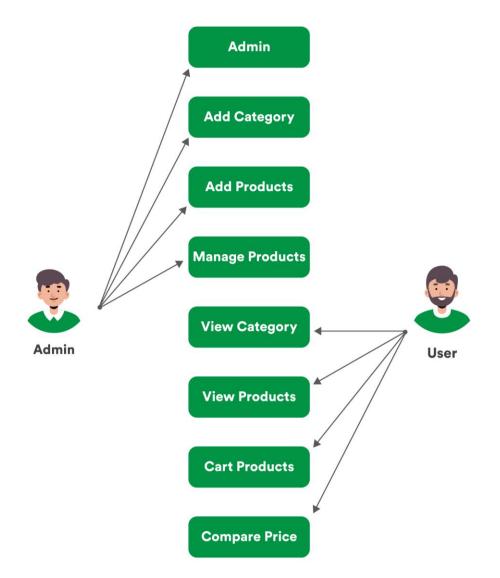

Figure 3.1: Use Case Diagram

© Daffodil International University

## 3.2 Work Flow

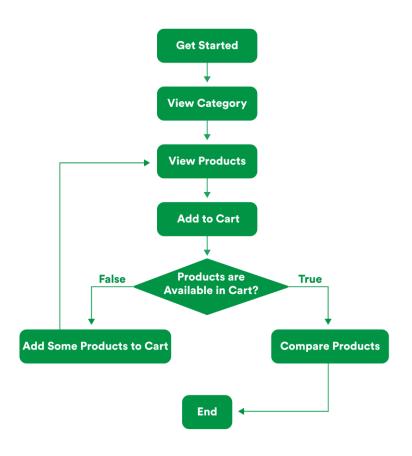

Figure 3.2: Work Flow

#### 3.3 Logical Data Model

The logical data model is one kind of relational table. This table has different entities. Some relational tables like User, Category, Products, and Compare Result. The table has some attributes like category id, name, photo, price, and weight. The whole logical model is shown in Figure 3.3.

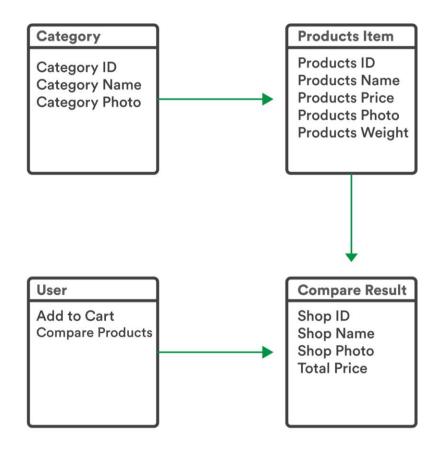

Figure 3.3: Logical Data Model

#### 3.4 Android Studio

Android studio [6] is an IDE (Integrated Development Environment) for develop native android application. Android studio was announced by Google I/O conference on May 16, 2013. Its build only development high quality native android application for every android device. It is fully an open source and Linux-carnal based operating system for mobile devices such as Android smartphones. "Ajker Bazardor" application built into the using Android Studio latest version.

#### **3.5 System Requirement**

Windows, Mac and Linux all operating system supports Android Studio IDE, Users able download Android Studio from the official website www.developers.android.com/studio where users also find the all-versions SDKs with Android Studio command-line tools. Before downloading Android Studio, make sure your platform meets the following requirements:

#### Windows Operating System Users

- Windows OS 10/11
- Minimum 3 GB-RAM, 16 GB-RAM (recommended) for fast
- Available disk space minimum 4 GB, 10 GB (recommended)

#### **MAC Operating System Users**

- OS 10.10 or Higher
- RAM 3GB minimum, recommended RAM 16 GB
- Available disk space minimum 4 GB, 10 GB (recommended)

## CHAPTER 4 DESIGN SPECIFICATION

#### 4.1 Front-End

A mobile application's front-end design is incredibly significant. It's recognized because of the program (UI) (user interface). With this UI, a user can easily evaluate what form of the app it's. Furthermore, the computer program is the most noticeable aspect of any application. The front-end design is accessible to users. Front-end design refers to the section formed by front-end developers. The side refers to everything a user sees on a smartphone device, including the planning. The interface of a mobile app is just what the user sees. The term "user experience" or "UX"; the side is where the user can interact with this stuff. Understanding and being proficient in design is a crucial part of that. Unfortunately, genuinely comprehending front-end design are somewhat different. As a result, some front-end developers aren't as skilled in the design part as they should be, and their work suffers as a result. I have to spend a lot of effort into designing our front-end design as a beginner. I need to study a variety of subjects, feature of an android application.

## 4.1.1 Get Start

This is the first page in figure 4.1 of my android application "Ajker Bazardor". There is a button for going to the main application which name is "Discover Button".

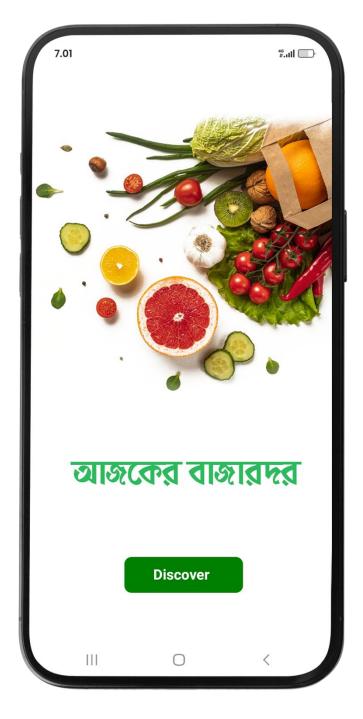

Figure 4.1: Get Started

#### 4.1.2 Dashboard

The dashboard is the main focusing factor for the users. Users stay on the dashboard page most of the time using the application. On the dashboard in figure 4.2, there is a poster of discounts on the super shop. Below the poster, there are categories of the products. A compare button is visible for going to the comparison page.

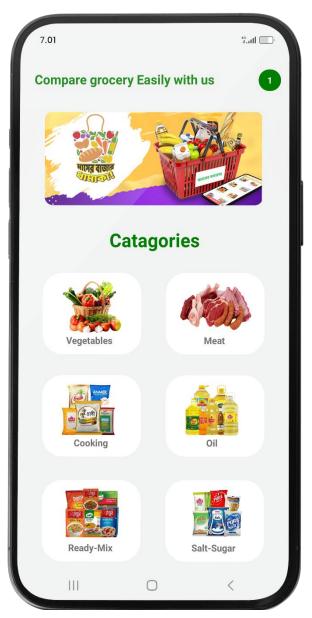

Figure 4.2: Dashboard

### 4.1.3 Products

A product is any item or service you sell to serve a customer's need or want. By selecting a category user can go to the products page. Users can add to the cart for comparison. There is lots of products for comparison. Below is the example of products page in figure 4.3.

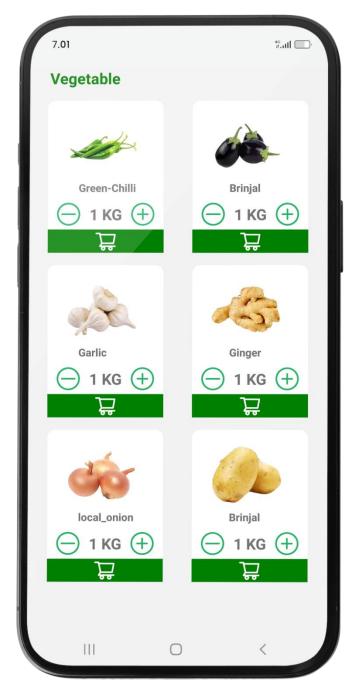

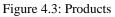

## **4.1.4 Comparison of Products**

This is our expected page in figure 4.4, where we will get the comparison of the super shop products' prices. Based on the comparison results, we can buy products at very low prices.

| 7.01            |              |         | 40.111   |
|-----------------|--------------|---------|----------|
|                 | Compare      | Grocery |          |
| Products        | <b>Mgora</b> | Chaldal | 🕞 othoba |
| Oil<br>1 KG     | 198 Tk       | 205 TK  | 200 TK   |
| Onion<br>1 KG   | 100 Tk       | 105 TK  | 108 TK   |
| Garlic<br>1 KG  | 200 Tk       | 205 TK  | 210 TK   |
| Ginger<br>1 KG  | 190 Tk       | 195 TK  | 200 TK   |
| Chilli<br>1 KG  | 130 Tk       | 135 TK  | 150 TK   |
| Chicken<br>1 KG | 170 Tk       | 185 TK  | 150 TK   |
| Compare Tot     | tal : 998 Tk | 1030 TK | 1018 TK  |
|                 |              |         |          |
|                 | C            | )       | <        |

Figure 4.4: Comparison Page

### 4.2 Back-End

Node.js is used for the back end. By using Node.js I build a restful API. Scrape data from the website by using Node.js web-scraping. Below is the example of the output result of API.

## 4.2.1 Agora Super Store

Figure 4.5 is the API output result of the Agora Super Store.

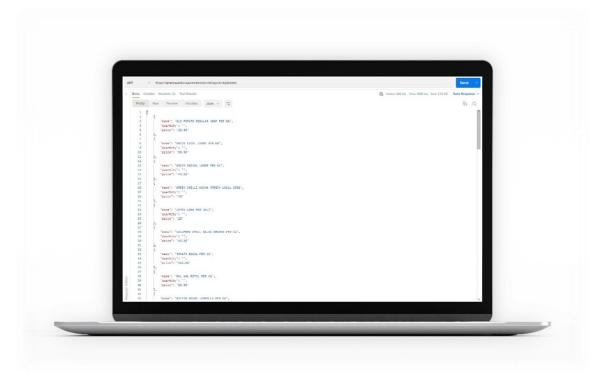

Figure 4.5: Agora Super Store

### 4.2.2 Othoba Super Store

Figure 4.6 is the API output result of the Othoba Super Store.

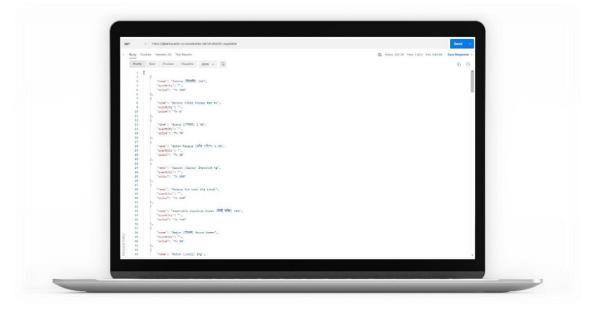

Figure 4.6: Othoba Super Store

## 4.2.3 Chaldal Super Store

Figure 4.7 is the API output result of the Chaldal Super Store.

| > Body Cookies Headers (6) Test Results                          | C Status 200 CK Tana 3.80 s Save 3.88 KB Save Response v |
|------------------------------------------------------------------|----------------------------------------------------------|
| Poetty Raw Proview Voculate 250N ~ 🚍                             | 0.0                                                      |
|                                                                  |                                                          |
| 7 2<br>3 "norm": "Beacht Paging (Local Ordian) : DE ge",         |                                                          |
| 4 "eventity": "1 kg".                                            |                                                          |
| 5 'crite': '29'<br>9 }.                                          |                                                          |
|                                                                  |                                                          |
| B "reme": "Potato Regular (m 50 gv)",<br>9 "recentlity": "1 kg", |                                                          |
| 18 "peloe": "28"                                                 |                                                          |
| 11 3.                                                            |                                                          |
| 33 "rome": "Boos Ale (Big Diamond Patate) : 66 ph",              |                                                          |
| 14 'contery': "1 kg",<br>15 'conter': "                          |                                                          |
| 15 2.<br>17 1                                                    |                                                          |
| 18 "remo": "Red Toreto # 25 gh",                                 |                                                          |
| 20 "countity": "550 ps",<br>20 "noise": "NW"                     |                                                          |
| 23 3.                                                            |                                                          |
| 27 2<br>23 "name": "Musha Nerich (Green Ghilli) 112 cm",         |                                                          |
| 24 'coantity': '200 gp",                                         |                                                          |
| 26 2.                                                            |                                                          |
| 27 1<br>28 "name": "Collarder Leaves (Chonia Pata) # 10 pn",     |                                                          |
| 20 "coastity": "188 go",                                         |                                                          |
| 30 "price": "39"<br>51 },                                        |                                                          |
| 32 2<br>33 "rome": "Lal Reyad (Drian Red Incasted) ± 60 gn",     |                                                          |
| 34 'cuantity': '1 kg',                                           |                                                          |
| 25 'action': '55'<br>26 2.                                       |                                                          |
| 37 1                                                             |                                                          |
| 2 39 "constitut": "555 get",                                     |                                                          |
| 10 40 "prior": "10"<br>10 41 3.                                  |                                                          |
| 8 42 E                                                           |                                                          |
| A 43 "name"1 "Dhecos (Ladies Finger) ± 26 gr",                   |                                                          |

Figure 4.7: Chaldal Super Store

### 4.3 Interaction Design and UX

Interaction design is one of the best crucial parts of an Android app. It reconnects and processes the user. It needs some design to manage and visualize easily. Like pictures, buttons, fonts, icons, etc. so that it is simple to use and understandable to all. I found that this application uses a gorgeous UX design. So, my application design is very user-friendly.

## 4.4 Implementation Requirements

It is my first application so I have learned lots of new technology. So, I have to spend a lot of time preparing the application. Below are some tools and programming languages that I have learned during the project.

## Front-End:

- React Native [7]
- JavaScript
- CSS

## Back-End:

- Node.js [8]
- Express.js
- Web scraping [9]

## Database:

• SQLite

## **IDE:**

- Vs Code [10]
- Android Studio [6]
- PowerShell

## CHAPTER 5 IMPLEMENTATION AND TESTING

#### 5.1 Implementation of API

Web scraping is the process of collecting structured web data in an automated fashion. Express.js is used for the restful API. This is not an easy task because some websites do not accept web scraping. Here is the procedure for implementing API

- i. Select the superstore
- ii. Collect website URLs for web scraping
- iii. Identify which information is needed for my project
- iv. Identify which HTML tag is needed for my project
- v. Use web scraping for extracting data from the website
- vi. After extracting, data is visualized in a JSON format.

Below are some examples in figure 5.1, 5.2 & 5.3 of programming code.

```
const express = require("express");
     const cheerio = require('cheerio');
const request = require('request');
     const app = express.Router();
     app.get('/list-vegetable', (req, res) =>
 8
     formData = [];
10
    request('https://www.othoba.com/perishables', (error, response, html) => {
       if (!error && response.statusCode == 200) {
    const $ = cheerio.load(html);
11
12
13
14
          $('.item-box').each((i, el) => {
15
            const name = $(el)
  .find('.details .product-title a')
16
17
              .text()
              .replace(/\৳\s+/g, '');
18
19
            const quantity = $(el)
   .find('.subText')
20
21
22
              .text()
23
               .replace(/\৳\s+/g, '');
24
            var price = $(el)
.find('.details .add-info .prices .actual-price')
25
26
               .text()
               .replace(/\৳\s+/g, '');
27
28
               console.log(name)
29
30
31
               console.log(quantity)
               console.log(price)
32
33
               formData.push({name,quantity,price});
34
35
36
         });
```

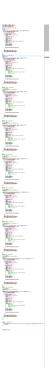

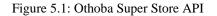

```
1 const express = require("express");
    const cheerio = require('cheerio');
 2
3
    const request = require('request');
4
    const app = express.Router();
5
6
    app.get('/list-vegetable', (req, res) =>
7
8
    formData = []:
9
   request('https://chaldal.com/fresh-vegetable', (error, response, html) => {
10
11
     if (!error && response.statusCode == 200) {
       const $ = cheerio.load(html);
12
13
14
       $('.imageWrapper').each((i, el) => {
15
          const name = $(el)
16
            .find('.name')
17
            .text()
            .replace(/\৳\s+/g, '');
18
19
        const quantity = $(el)
20
          .find('.subText')
21
22
           .text()
23
            .replace(/\৳\s+/g, '');
24
          const price = $(el)
25
          .find('.discountedPriceSection .discountedPrice')
26
            .text()
27
            .replace(/\৳\s+/g, '');
28
            formData.push({name,quantity,price});
29
        });
30
31
        console.log('Scraping Done...');
32
        res.send(JSON.stringify(formData));
33
      ĥ
34
   });
35
36
   });
37 app.get('/list-spices', (req, res) =>
```

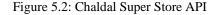

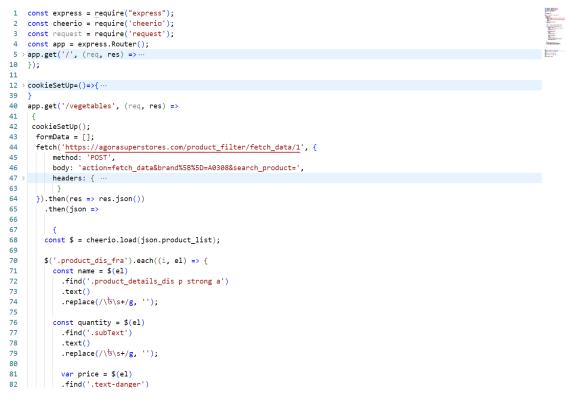

Figure 5.3: Agora Super Store API

© Daffodil International University

#### **5.2 Testing Implementation**

I put the maximum priority on testing to create this Android application. My main goal was to create a bug-free application. I tried my best to make this application user-friendly and bug-free. That's why testing was a crucial part of my project. I have done testing a lot of times. In Figure 5.4 we are trying to compare products and successfully compare the products.

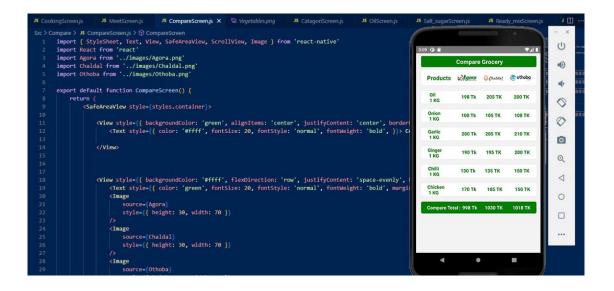

Figure 5.4: Testing of Comparing Products

## 5.3 Test Results and Reports

| Test Case                | Expected Outcome  | Obtain Outcome      | Successful/Failed | Testing Period |
|--------------------------|-------------------|---------------------|-------------------|----------------|
| Dashboard Work Successfe |                   | Did not Work Failed |                   | 12-07-2022     |
|                          |                   | Successfully        |                   |                |
| Dashboard                | Work Successfully | Work Successfully   | Successful        | 20-07-2022     |
| Add to Cart              | Work Successfully | Work Successfully   | Successful        | 02-08-2022     |
| Remove Add               | Work Successfully | Did not Work        | Failed            | 05-08-2022     |
| to Cart                  |                   | Successfully        |                   |                |
| Remove Add               | Work Successfully | Work Successfully   | Successful        | 10-09-2022     |
| to Cart                  |                   |                     |                   |                |
| Compare                  | Work Successfully | Did not Work        | Failed            | 14-09-2022     |
| Products                 |                   | Successfully        |                   |                |
| Compare                  | Work Successfully | Work Successfully   | Successful        | 25-10-2022     |
| Products                 |                   |                     |                   |                |
| Web Scraping             | Work Successfully | Work Successfully   | Successful        | 30-10-2022     |
| Restful API              | Work Successfully | Did not Work        | Failed            | 03-11-2022     |
|                          |                   | Successfully        |                   |                |
| Restful API              | Work Successfully | Work Successfully   | Successful        | 15-12-2022     |
| Fetch Data               | Work Successfully | Work Successfully   | Successful        | 02-01-2023     |
| from Apps                |                   |                     |                   |                |

Table 1: Testing Table

# CHAPTER 6 CONCLUSION AND FUTURE SCOPE

#### 6.1 Conclusion

I have tried to create a unique Super Store Comparing system that is easy to use. My system has some unique concepts which are already explained. However, I have tried to make this system as user-friendly as possible. If I want in the future, this project can be improved and extended on a large scale as per the user's feedback. By doing this project I have learned lots of new concepts which will be helpful in my next project.

#### **6.2 Future Work and Further Development**

In future, I want to work together with all super shops. By comparing from my apps, the price of the super shop will be lower, you can order directly from that super shop from my app. This system will prevent a lot of human time wastage

### REFERENCES

- [1] "Agora Limited." https://agorasuperstores.com/ (accessed Dec. 15, 2022).
- [2] "Online Grocery Shopping and Delivery in Bangladesh | Buy fresh food items, personal care, baby products and more." https://chaldal.com/ (accessed Dec. 15, 2022).
- [3] "Hassle-free online shopping in Bangladesh | Othoba.com." https://www.othoba.com/ (accessed Dec. 15, 2022).
- [4] "Use Case Diagrams Use Case Diagrams Online, Examples, and Tools." https://www.smartdraw.com/use-case-diagram/ (accessed Dec. 15, 2022).
- "Flowchart Process Flow Charts, Templates, How To, and More." https://www.smartdraw.com/flowchart/ (accessed Dec. 15, 2022).
- [6] "Download Android Studio & App Tools Android Developers." https://developer.android.com/studio/ (accessed Dec. 15, 2022).
- [7] "React Native · Learn once, write anywhere." https://reactnative.dev/ (accessed Dec. 15, 2022).
- [8] "Node.js." https://nodejs.org/en/ (accessed Dec. 15, 2022).
- [9] "Web Scraping With NodeJS." https://scrapfly.io/blog/web-scraping-with-nodejs/ (accessed Dec. 15, 2022).
- [10] "Visual Studio Code Code Editing. Redefined." https://code.visualstudio.com/ (accessed Dec. 15, 2022).

## Ajker\_Bazardor\_Mobile\_Application\_for\_Comparing\_Prices

| ORIGINA     | ALITY REPORT                                        |                                                                                                    |                                                                  |                               |        |
|-------------|-----------------------------------------------------|----------------------------------------------------------------------------------------------------|------------------------------------------------------------------|-------------------------------|--------|
| 2<br>SIMILA | 3%<br>ARITY INDEX                                   | 22%<br>INTERNET SOURCES                                                                                                    | 3%<br>PUBLICATIONS                                               | <mark>%</mark><br>STUDENT F   | PAPERS |
| PRIMAR      | Y SOURCES                                           |                                                                                                    |                                                                  |                               |        |
| 1           | dspace.                                             | daffodilvarsity.e                                                                                                    | du.bd:8080                                                       |                               | 19%    |
| 2           | www.in                                              | foworld.com                                                                                                    |                                                                  |                               | 1 %    |
| 3           | Foysal,<br>Nur. "Tr<br>Delivery<br>Confere<br>Commu | sfikur Rahman, I<br>Nazmun Nessa I<br>raFoo: An Androi<br>/ in Train", 2021<br>ence on Smart G<br>inication and Ne<br>N), 2021 | Moon, Fernaz<br>id Application<br>International<br>eneration Com | Narin<br>for Food<br>nputing, | 1 %    |
| 4           | WWW.SC                                              | rapinghub.com                                                                                                    |                                                                  |                               | 1 %    |
| 5           | -                                                   | ent Sustainable<br>and Business M                                                                                              |                                                                  | -                             | <1%    |
| 6           |                                                     | ei Wu. " Maximiz<br>ng trees on the (                                                                                          | -                                                                | er of                         | <1%    |